## **Regulamin szkolnej pracowni komputerowej w Szkole Podstawowej im. Kazimierza Wielkiego w Rogach**

## **Postanowienia ogólne:**

- 1. Uczniowie mogą przebywać w szkolnej pracowni komputerowej wyłącznie pod opieką nauczyciela i na wyznaczonych stanowiskach.
- 2. W trakcie zajęć uczniowie wykonują wyłącznie zadania zlecone przez nauczyciela. Z internetu można korzystać jedynie dla celów dydaktycznych.
- 3. Obowiązkiem ucznia jest dbanie o porządek i higienę na powierzonym stanowisku pracy oraz przestrzeganie przepisów BHP.
- 4. Bezwzględnie zabrania się wnoszenia do pracowni jedzenia, picia, odzieży wierzchniej i plecaków/ toreb szkolnych.
- 5. Zasobami sprzętowymi i programowymi zarządza opiekun pracowni.
- 6. Nauczyciel informatyki przydziela każdemu użytkownikowi prawa do konkretnych zasobów lokalnej sieci komputerowej. Niedopuszczalne są działania, mające na celu uzyskanie nieupoważnionego dostępu do zasobów sieci.
- 7. Uczniowie mają prawo używać wyłącznie własnych kont w sieci komputerowej.
- 8. Użytkownicy mają obowiązek zadbać o ochronę swoich zasobów i nie udostępniać ich innym użytkownikom sieci.
- 9. O podejrzeniu naruszenia integralności danych przechowywanych na lokalnym koncie należy niezwłocznie poinformować nauczyciela.
- 10.Nie wolno eksperymentować z niebezpiecznymi programami, niszczącymi zasoby programowe i sprzętowe.
- 11.Zabrania się instalowania w pracowni oprogramowania przyniesionego z zewnątrz.
- 12.Własne dane należy przechowywać na indywidualnym koncie w lokalnej sieci komputerowej.
- 13.Nie wolno pobierać i przechowywać plików o treści sprzecznej z ogólnie przyjętymi normami moralnymi.
- 14.Niedozwolone jest dokonywanie przez użytkowników jakichkolwiek napraw, konfigurowania sprzętu, samowolne manipulowanie sprzętem.
- 15.Osoby zachowujące się głośno, łamiące zasady regulaminu ponoszą konsekwencje wynikające ze Statutu Szkoły.
- 16.Użytkownicy (lub ich rodzice/prawni opiekunowie) ponoszą odpowiedzialność finansową za szkody spowodowane niewłaściwym użytkowaniem sprzętu komputerowego i innym działaniem niezgodnym z regulaminem.

## **Czynności do wykonania przed rozpoczęciem zajęć:**

1. Przed przystąpieniem do pracy, użytkownik zobowiązany jest sprawdzić sprawność sprzętu, na którym zamierza pracować. O zauważonych usterkach należy bezzwłocznie poinformować nauczyciela prowadzącego zajęcia. Należy dostosować stanowisko pracy do swoich potrzeb (wyregulować krzesło i nachylenie monitora). Przy dużym nasłonecznieniu pracowni, po uzgodnieniu z nauczycielem, uczniowie mogą opuścić rolety.

## **Czynności do wykonania po zakończeniu zajęć:**

- 1. Po zakończeniu zajęć należy uporządkować swoje stanowisko pracy.
- 2. Obowiązkiem dyżurnych jest dopilnowanie uporządkowania stanowisk pracy oraz zgłoszenie tego faktu nauczycielowi prowadzącemu zajęcia. Dyżurni opuszczają pracownię jako ostatni

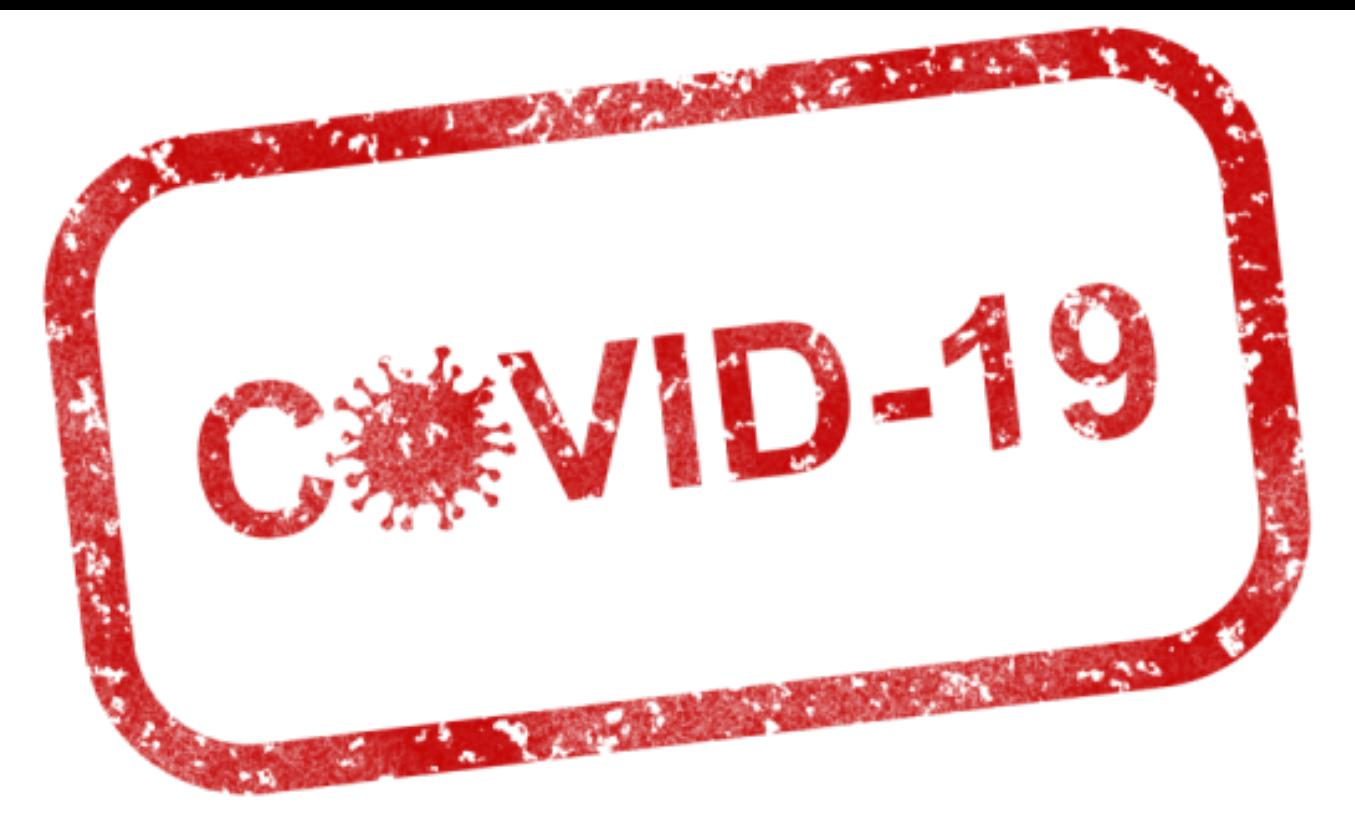

W związku ze stanem zagrożenia zdrowia, wywołanym przez obecność wirusa SARS-CoV-2, do czasu odwołania stanu pandemii wprowadza się następujące zmiany w regulaminie pracowni:

- 1. W pracowni nie mogą przebywać osoby, co do których istnieją uzasadnione podejrzenia, że są nosicielami wirusa SARS-CoV-2, oraz takie, które miały w ciągu ostatnich 2 tygodni kontakt z osobami, u których stwierdzono zakażenie tym wirusem.
- 2. Obowiązuje dezynfekcja rąk przed wejściem na salę.
- 3. Po skończonych zajęcia uczniowie są instruowani o konieczności umycia rąk.
- 4. W przerwach między lekcjami pracownia jest wietrzona.
- 5. Uczniowie przebywający w pracowni w trakcie zajęć dodatkowych muszą używać maski zakrywającej usta i nos.
- 6. W miarę możliwości uczniowie zajmują co drugie stanowisko komputerowe .
- 7. Po zakończeniu zajęć, blaty stanowisk, klawiatury i myszki komputerowe są dezynfekowane.